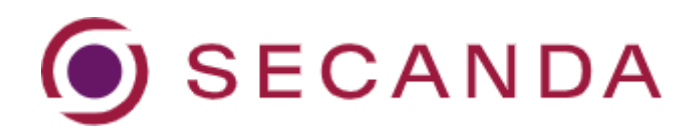

## **Kurzanleitung Karteninhaber:in**

## **Einmalige Registrierung**

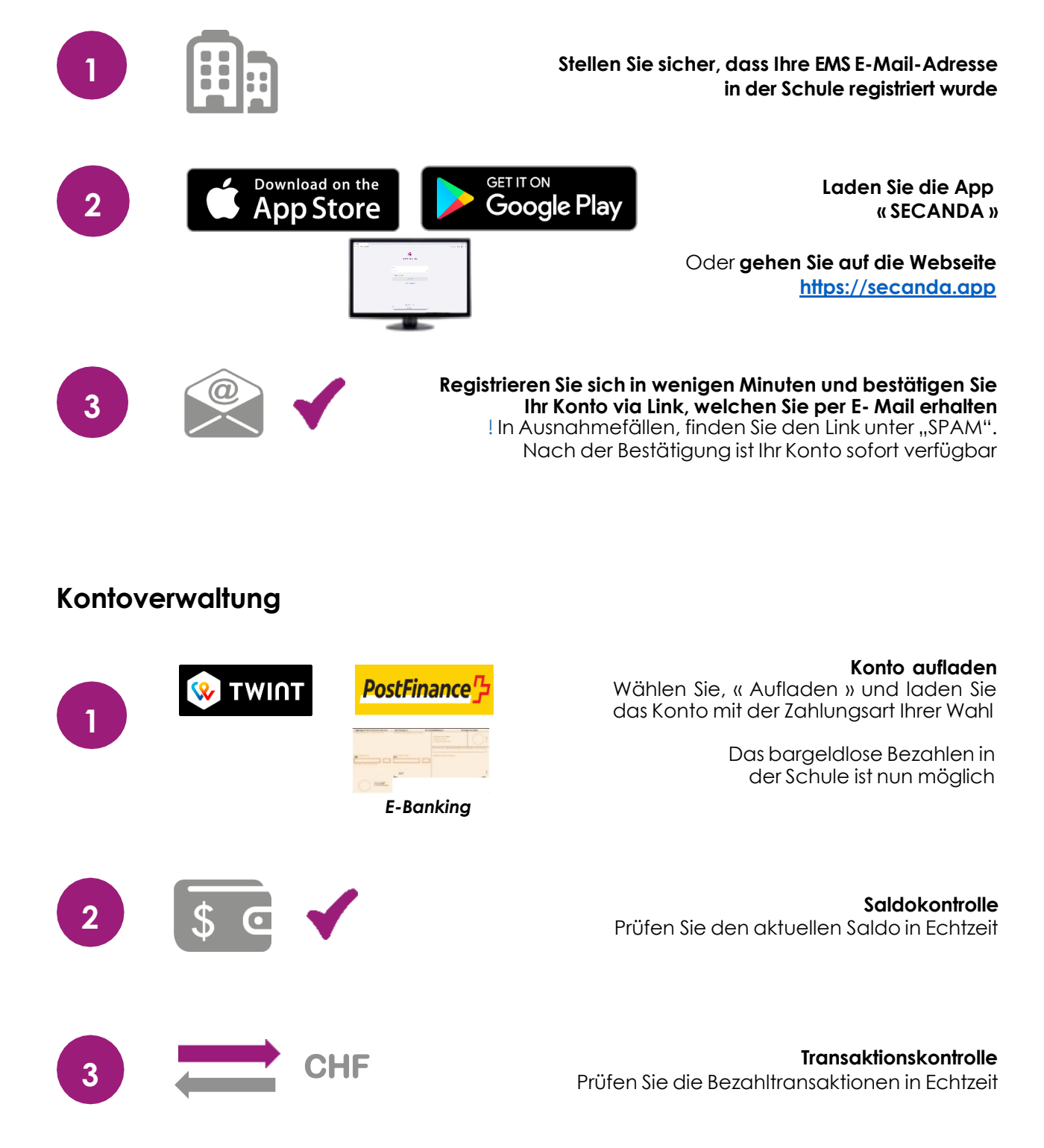